Документ подписан прос<u>той электронной подписью</u><br>Информация о владовосхдарственное аккредитованное не<mark>коммерческое частное образовательное</mark> **учреждение высшего образования** <sub>Должность: ректо**%Академия маркетинга и социально-ин</mark>формационных технологий – ИМСИТ»**</sub> **(г. Краснодар)** 4237c7ccb9b9e111bbaf1f4fcda9201d015c4dbaa12**\$#AH7\QX\BQAkaдемия ИМСИТ)** Информация о владельце: ФИО: Агабекян Раиса Левоновна Дата подписания: 25.01.2024 09:05:04 Уникальный программный ключ:

УТВЕРЖДАЮ

Проректор по учебной работе, доцент

\_\_\_\_\_\_\_\_\_\_\_\_\_\_Н.И. Севрюгина

25 декабря 2023 г.

# **Б1.В.ДЭ.09.01**

# **Системное программное обеспечение**

# рабочая программа дисциплины (модуля)

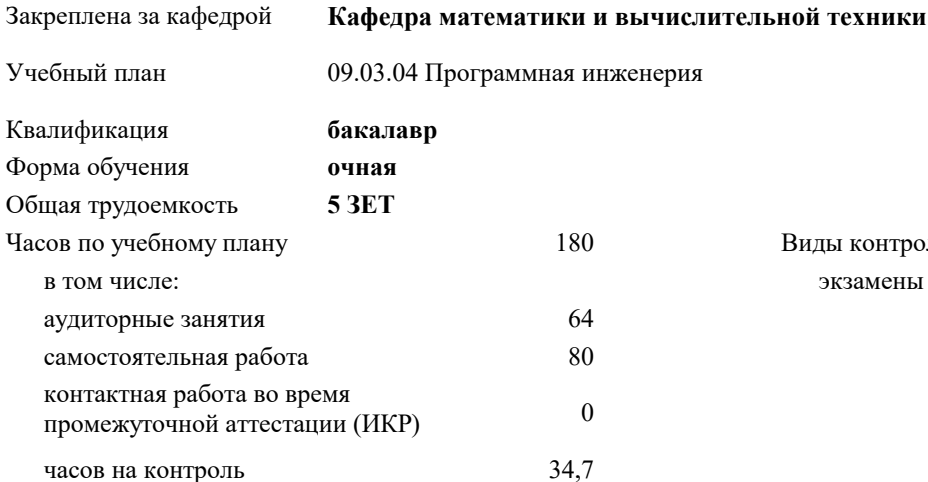

**Распределение часов дисциплины по семестрам**

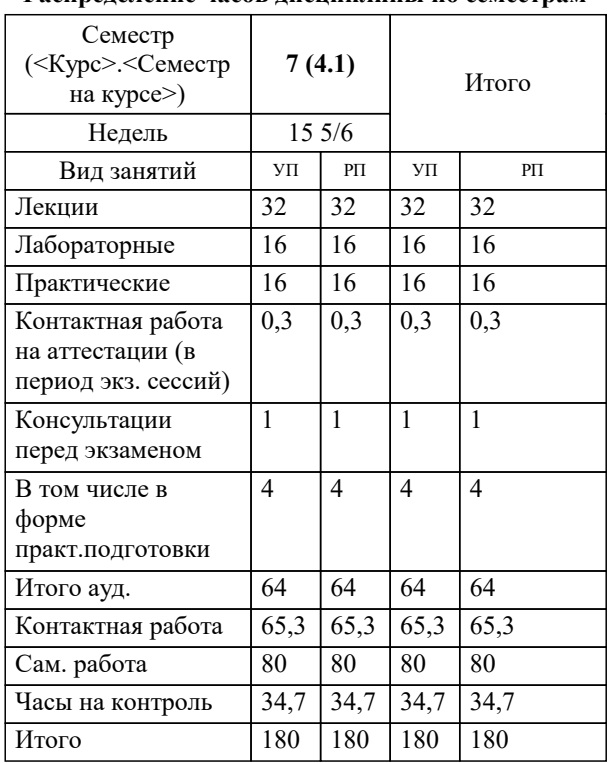

экзамены 7 Виды контроля в семестрах:

# Программу составил(и): *ктн, Доцент, Капустин С.А.*

Рецензент(ы):

*дтн, профессор кафедры информационных систем и программирования КубГТУ, Видовский Л.А.;директор АО «ЮГ-СИСТЕМА ПЛЮС», Глебов О.В.*

**Системное программное обеспечение** Рабочая программа дисциплины

разработана в соответствии с ФГОС ВО:

Федеральный государственный образовательный стандарт высшего образования - бакалавриат по направлению подготовки 09.03.04 Программная инженерия (приказ Минобрнауки России от 19.09.2017 г. № 920)

09.03.04 Программная инженерия составлена на основании учебного плана: утвержденного учёным советом вуза от 25.12.2023 протокол № 4.

**Кафедра математики и вычислительной техники** Рабочая программа одобрена на заседании кафедры

Протокол от 11.12.2023 г. № 5

Зав. кафедрой Исикова Наталья Павловна

Согласовано с представителями работодателей на заседании НМС, протокол №9 от 17 апреля 2023 г.

Председатель НМС проф. Павелко Н.Н.

## 1. ЦЕЛИ ОСВОЕНИЯ ДИСЦИПЛИНЫ (МОДУЛЯ)

1.1 Целью учебной дисциплины «Системное программное обеспечение» является формирование компетенций обучающегося в области знаний об основных понятиях, связанных со структурой, назначением, характеристиками и особенностями операционных систем, о концептуальных моделях построения и перспективах развития операционных систем и сред, и подготовка специалистов к использованию системного программного обеспечения в задачах программирования и разработке программных средств и систем управления.

Задачами дисциплины являются приобретение знаний в области системного программного обеспечения и Задачи: получение навыков в его использовании.

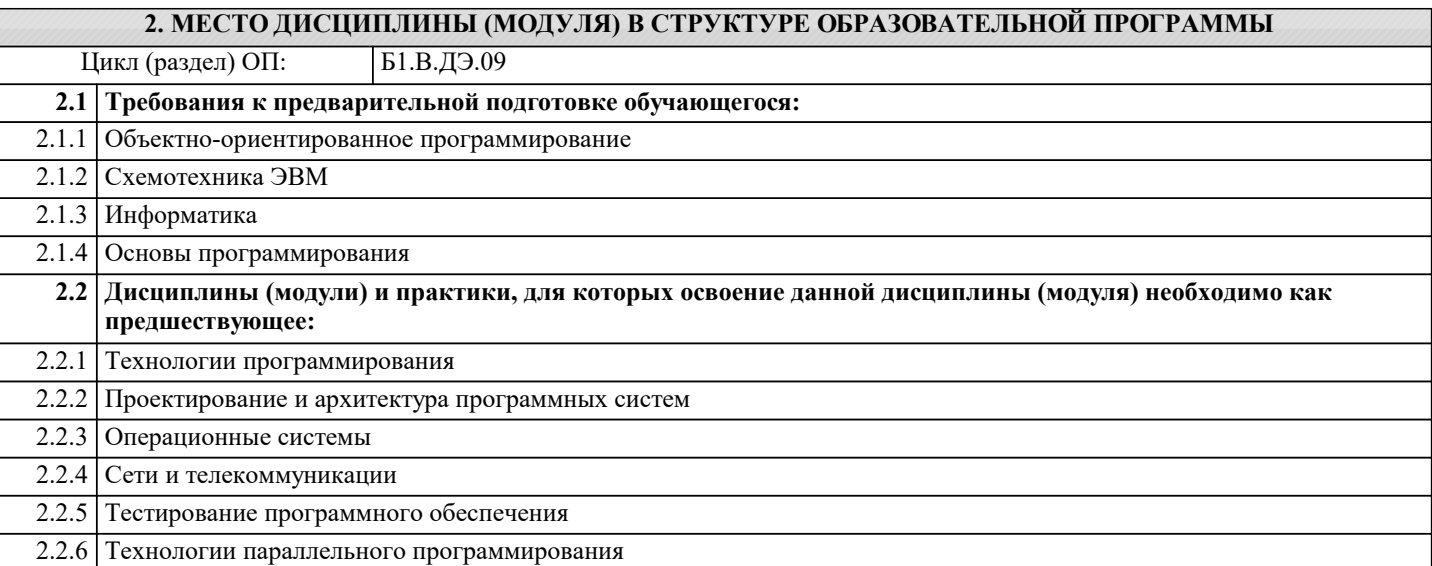

#### 3. ФОРМИРУЕМЫЕ КОМПЕТЕНЦИИ, ИНДИКАТОРЫ ИХ ДОСТИЖЕНИЯ и планируемые результаты обучения

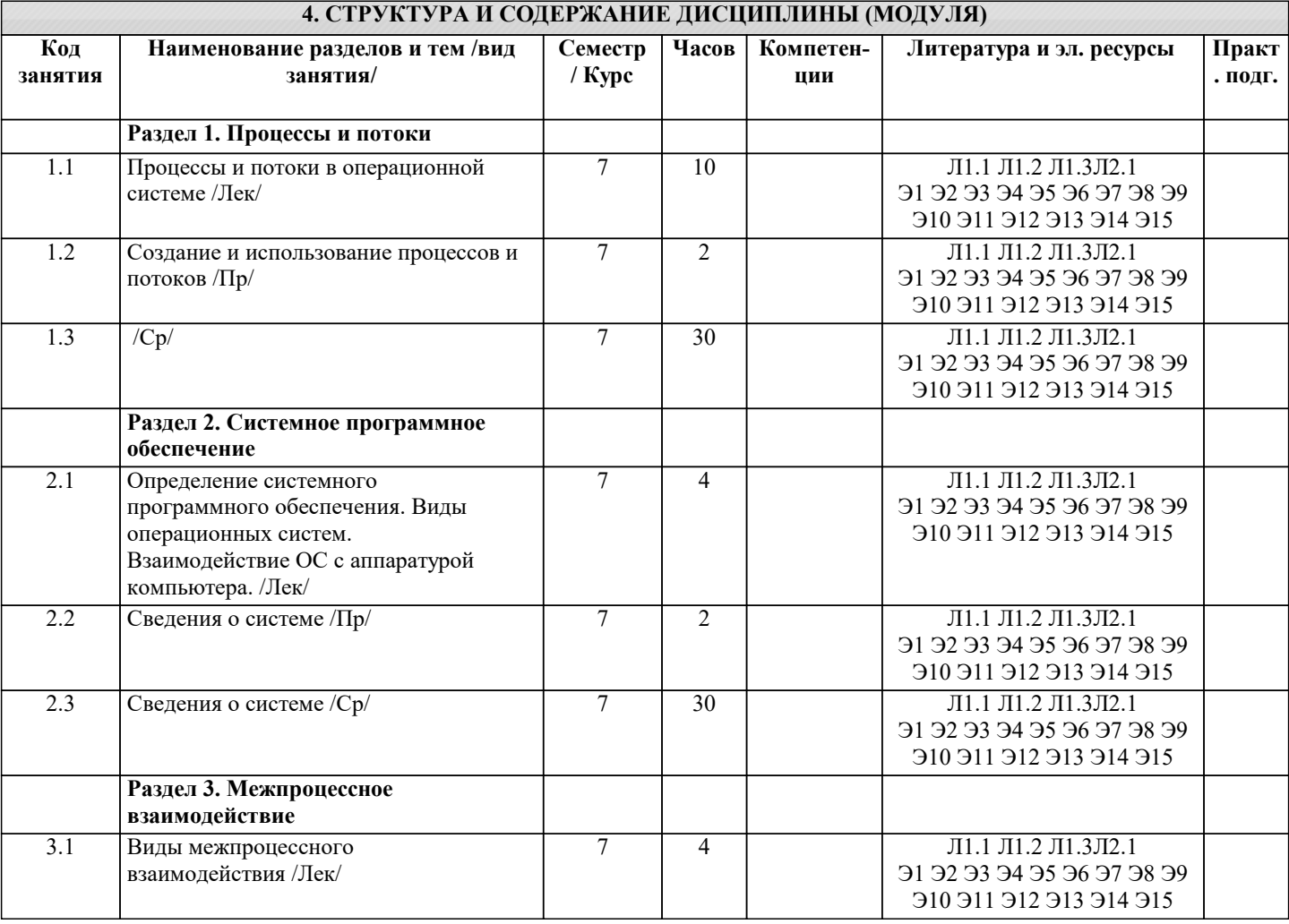

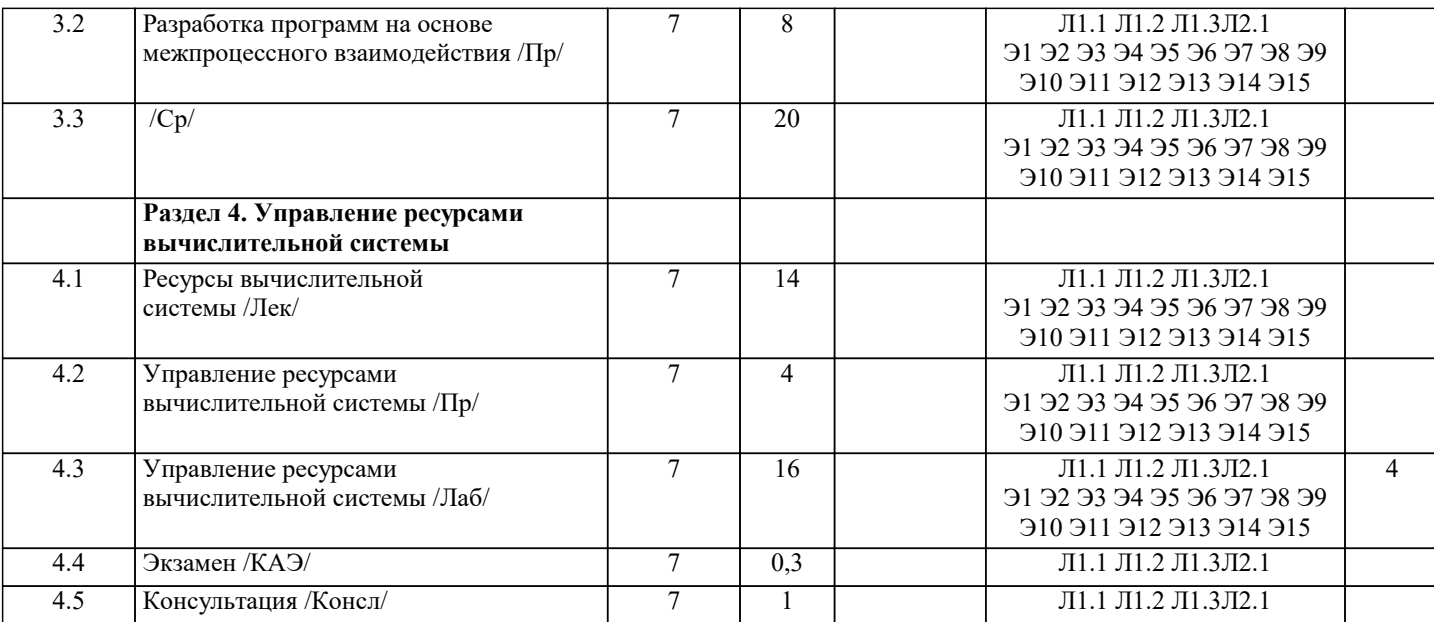

#### 5. ОЦЕНОЧНЫЕ МАТЕРИАЛЫ

#### 5.1. Контрольные вопросы и задания

Контрольные вопросы для проведения текущего контроля

1. Системное программное обеспечение это

программное обеспечение, которое предоставляет пользователю удобный к управлению вычислительной системой интерфейс.

программное обеспечение, которое необходимо для включения компьютера.

программное обеспечение для решения прикладных задач с помощью компьютера.

программное обеспечение для решения общих задач управления вычислительной системой.

набор драйверов внешних устройств.

нет правильных ответов.

2. Байт это

Единица памяти, равная 8 бит.

Единица памяти, равная 32 бит.

Размер слова.

Ячейка памяти.

Элемент массива.

1/2 килобайта.

3. Базовое системное программное обеспечение это

программное обеспечение, которое предоставляет пользователю удобный к управлению вычислительной системой интерфейс.

программное обеспечение, которое необходимо для включения компьютера.

программное обеспечение для решения прикладных задач с помощью компьютера.

программное обеспечение для решения общих задач управления вычислительной системой.

набор драйверов внешних устройств.

нет правильных ответов.

4. Сервисное системное программное обеспечение это

программное обеспечение, которое предоставляет пользователю удобный к управлению вычислительной системой интерфейс.

программное обеспечение, которое необходимо для включения компьютера.

программное обеспечение для решения прикладных задач с помощью компьютера.

программное обеспечение для решения общих задач управления вычислительной системой.

набор драйверов внешних устройств. нет правильных ответов.

5. Мануал это блок-схема язык программирования руководство пользователя структура данных операционная система программное обеспечение

6. Программное обеспечение это пакет прикладных программ совокупность программ и программных документов, необходимых для эксплуатации этих программ мануал алгоритм или группа алгоритмов, направленных на решение задачи посредством вычислительной системы группа языков программирования совокупность программ для решения общих задач управления вычислительной системой 7. К базовому системному программному обеспечению относится: Paint **RIOS MS Windows** MS Word Антивирусы 8. Назначение операционной системы: организовать взаимодействие пользователя с компьютером и выполнение всех других программ; редактирование, сохранение текстовых документов; монтировать видео, фото и звуковую информацию; выводить информацию на экран или печатающее устройство; 9. Каталог файловой системы содержит: файлы и другие каталоги; архивы данных; информацию о группе файлов и других каталогах; информацию о внешних устройствах, подключённых к компьютеру; служебную информацию для программного обеспечения, установленном на компьютере; 10. Молели жизненного пикла ПО каскалная спиральная инкрементная  $\pi \pi \alpha c \nu$ ag объемная 11. Технология разработки программного обеспечения это комплекс организационных мер, операций и приемов, направленных на разработку программных продуктов высокого качества в рамках отведенного бюджета и в срок. комплекс организационных мер, операций и приемов, направленных на изготовление, обслуживание, ремонт и/или эксплуатацию изделия с номинальным качеством и оптимальными затратами. период времени, который начинается с момента принятия решения о необходимости создания программного продукта и заканчивается в момент его полного изъятия из эксплуатации. 12. Жизненный цикл программного обеспечения это период времени, который начинается с момента принятия решения о необходимости создания программного продукта и заканчивается в момент его полного изъятия из эксплуатации. концепция управления программным проектом на всех этапах его жизни. комплекс организационных мер, операций и приемов, направленных на изготовление, обслуживание, ремонт и/или эксплуатацию изделия с номинальным качеством и оптимальными затратами. комплекс организационных мер, операций и приемов, направленных на разработку программных продуктов высокого качества в рамках отведенного бюджета и в срок. 13. Microsoft Solutions Framework (MSF) является методологией разработки ПО. Ее основные принципы: Елиное виление проекта Гибкость, готовность к переменам Концентрация на бизнес-приоритетах Работа в команде Интеграция 14. Microsoft Solutions Framework (MSF) является методологией разработки ПО. Ее основные принципы: Поощрение свободного общения Единое видение проекта Концентрация на бизнес-приоритетах Работа в команде

Интеграция

15. Модель Microsoft Solutions Framework базируется на сочетании двух моделей жизненного цикла программных систем:

процесса

каскадной спиральной инкрементной плоской объемной 16. В базовое ПО вхолит: операционная система операционная оболочка программы диагностики работоспособности компьютера программы обслуживания дисков антивирусные программы 17. В сервисное ПО входит: операционная система операционная оболочка программы диагностики работоспособности компьютера программы обслуживания дисков антивирусные программы 18. Каскадная (водопадная) модель ЖЦ ПО: последовательное выполнение этапов создания ПО разработка ПО реализуется несколькими итерациями с постепенным наращиванием функциональности системы концепция управления программным проектом на всех этапах его жизни разработка ПО осуществляется по спирали, каждый виток (итерация) которой предполагает реализацию определенного функционала программной системы 19. Итерационная модель ЖЦ ПО: разработка ПО осуществляется по спирали, каждый виток которой предполагает реализацию определенного функционала программной системы разработка ПО реализуется несколькими итерациями с постепенным наращиванием функциональности системы последовательное выполнение этапов создания ПО период времени, который начинается с момента принятия решения о необходимости создания программного продукта и заканчивается в момент его полного изъятия из эксплуатации 20. Инкрементная итерационная модель ЖЦ ПО: разработка ПО реализуется несколькими итерациями с постепенным наращиванием функциональности системы последовательное выполнение этапов создания ПО разработка ПО осуществляется по спирали, каждый виток (итерация) которой предполагает реализацию определенного функционала программной системы период времени, который начинается с момента принятия решения о необходимости создания программного продукта и заканчивается в момент его полного изъятия из эксплуатации 21. В MSF ролевой кластер Управление продуктом обеспечить, чтобы заказчик остался довольным в результате выполнения проекта отслеживание планов и их выполнение, ответственность за бюджет, ресурсы проекта, разрешение проблем и трудностей процесса, создание условий, при которых команда может работать эффективно решает задачи пользовательского дизайна приложения и обеспечения удобства эксплуатации ПО 22. В MSF ролевой кластер Управление программой отслеживание планов и их выполнение, ответственность за бюджет, ресурсы проекта, разрешение проблем и трудностей пронесса обеспечить, чтобы заказчик остался довольным в результате выполнения проекта решает задачи пользовательского дизайна приложения и обеспечения удобства эксплуатации ПО отвечает за внедрение проекта и его функционирование 23. В MSF ролевой кластер Удовлетворение потребителя решает задачи пользовательского дизайна приложения и обеспечения удобства эксплуатации ПО обеспечить, чтобы заказчик остался довольным в результате выполнения проекта обеспечивает управленческие функции - отслеживание планов и их выполнение, ответственность за бюджет, ресурсы проекта, разрешение проблем и трудностей процесса отвечает за организацию и выполнение высокоуровневого проектирования решения 24. В MSF ролевой кластер Управление выпуском отвечает за внедрение проекта и его функционирование, берет на себя связь между разработкой решения, его внедрением и последующим сопровождением отслеживание планов и их выполнение, ответственность за бюджет, ресурсы проекта, разрешение проблем и трудностей

ExitThread

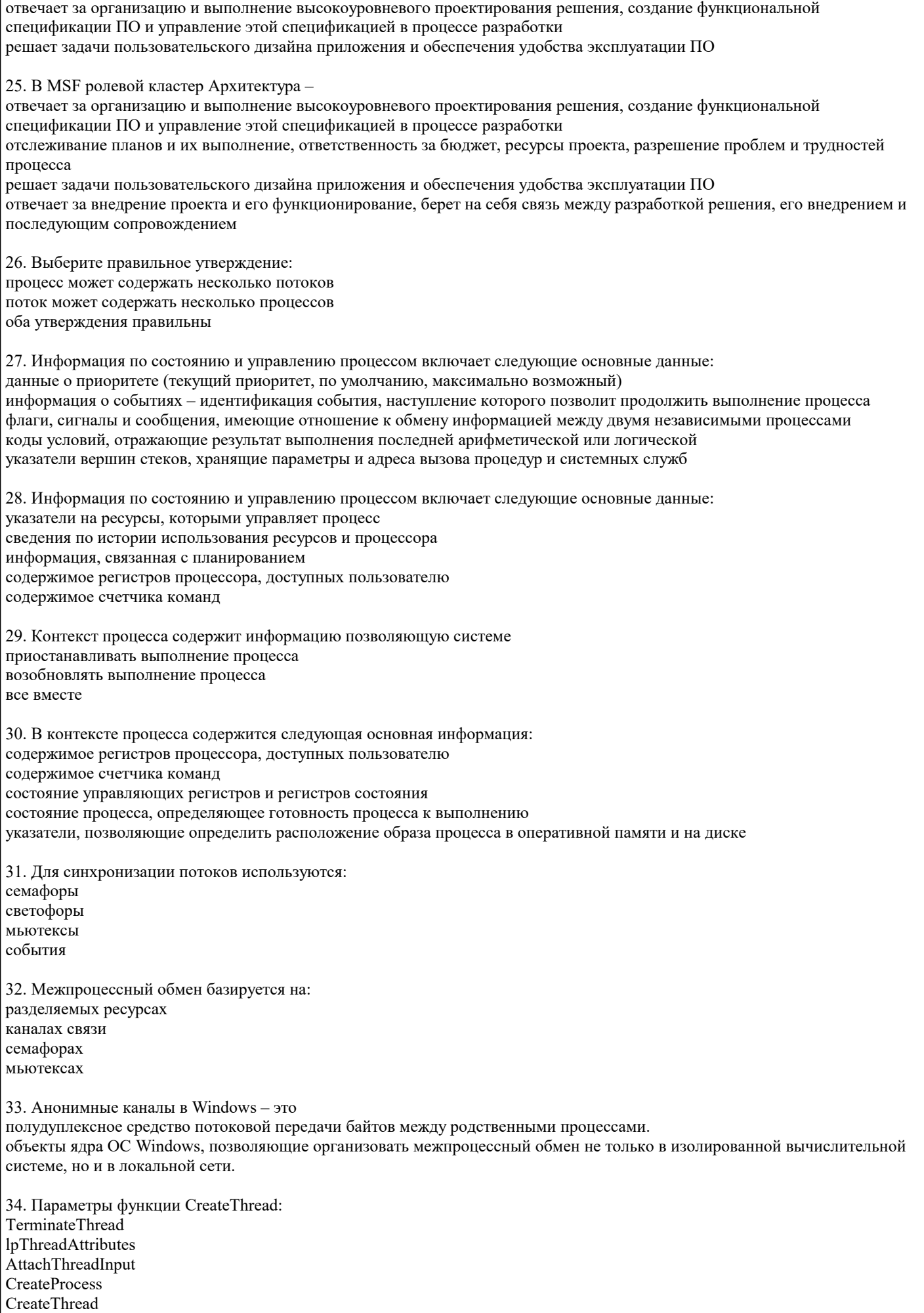

dwStackSize

lpStrtAddress 35. Функции работы с процессами и потоками в Win32 API: TerminateThread lpThreadAttributes AttachThreadInput **CreateProcess** ExitThread **CreateThread** dwStackSize lpStrtAddress 36. Классификация программ в зависимости от количества определяемых ими параллельных потоков управления: дуплексный многозадачный многопоточный системный с параллельным потоком параллельный однопоточный с прямым потоком 37. Системные объекты, созданные менеджером объектов в Win32 API: класс поток события семафор процесс критический раздел приоритет потока контекст 39. Значение функции WaitForSingieObject, в случае успешного завершения: wait object p wait forsingie wait object o wait object wait abandoned wait timeout wait exit wait finally 40. Значения функции waitForMuitiplieObjects: ОТ WAIT OBJECT 0 ДО (WAIT OBJECT 0 + nCount - 1); ОТ WAIT OBJECT 0 ДО (WAIT OBJECT 0); ОТ WAIT OBJECT 0 ДО (WAIT OBJECT  $0 + nCount$ ); ОТ WAIT\_ABANDONED\_0 ДО (WAIT\_ABANDONED\_0 + nCount - 1); WAIT COMPLETION WAIT\_TIMEOUT OT WAIT ABANDONED 0  $\overline{A}$ O (WAIT ABANDONED 0 + nCount + 1); ОТ WAIT ABANDONED 0 ДО (WAIT ABANDONED 0); Примерный перечень вопросов к экзамену 1. Модели жизненного цикла программного обеспечения. 2. Классификация программного обеспечения. 3. Структура ОС Windows. 4. Понятие процесса. 5. Основные функции для работы с процессами. 6. Понятие потока. 7. Основные функции для работы с потоками. 8. Планирование заданий, процессов и потоков. 9. Взаимодействие и синхронизация процессов и потоков. 10. Методы взаимоисключений. 11. Семафоры и мониторы. 12. Взаимоблокировки (тупики).

#### 13. Синхронизирующие объекты ОС.

- 14. Аппаратно-программные средства поддержки мультипрограммирования.
- 15. Системные вызовы.
- 16. Объекты синхронизации и функции ожидания в Windows.
- 17. Мьютексы в Windows.
- 18. События в Windows.
- 19. Способы межпроцессного обмена.
- 20. Понятие о разделяемом ресурсе.
- 21. Каналы связи.
- 22. Организация каналов в ОС Windows.
- 23. Отображаемые в память файлы (memory-mapped files).
- 24. Очереди сообщений.
- 25. Понятие динамической библиотеки.
- 26. Статическая компоновка.
- 27. Динамическая компоновка.
- 28. Понятие сокета.
- 29. Функции для работы с сокетами.
- 30. Файлы и файловые системы.
- 31. Основные функции для работы с файлами.
- 32. Расширенные функции для работы с файлами.

#### Задания

- 1. Разработать программу с использованием функции WinExec для запуска программы «Калькулятор».
- 2. Разработать программу с использованием функции WinExec для запуска программы «Блокнот».
- 3. Разработать программу с использованием функции ShellExecute для открытия файла документа с именем «file.doc»,
- 4. Разработать программу с использованием функции ShellExecute для открытия папки c:\Program Files
- 5. Разработать программу для определения приложения, связанного с файлом с расширением gif.
- 6. Разработать программу для определения приложения, связанного с файлом с расширением docx.
- 7. Разработать программу с использованием функции создания процесса для запуска программы «Калькулятор» используя первый параметр.
- 8. Разработать программу с использованием функции создания процесса для запуска программы «Блокнот» используя второй параметр.
- 9. Разработать программу для создания потока и передачи параметра в исполняемую функцию. В потоке выполняется программа выводящая на экран случайные числа. Количество случайных чисел вводится в главной программе и передается в поток. Программа выполняющаяся в потоке получает количество чисел как аргумент командной строки.
- 10. Разработать программу с использованием функции создания процесса для запуска программы «Блокнот» для открытия файла «задание.txt»

# 5.2. Темы письменных работ

#### 5.3. Фонд оценочных средств

Оценочные средства для проведения промежуточной и текущей аттестации обучающихся прилагаются к рабочей программе. Оценочные и методические материалы хранятся на кафедре, обеспечивающей преподавание данной дисциплины (модуля), а также размещены в электронная образовательной среде академии в составе соответствующего курса URL: eios.imsit.ru.

## 5.4. Перечень видов оценочных средств

Залания со своболно конструируемым ответом (СКО) прелполагает составление развернутого ответа на теоретический вопрос. Задание с выбором одного варианта ответа (OB, в задании данного типа предлагается несколько вариантов ответа, среди которых один верный. Задания со свободно конструируемым ответом (СКО) предполагает составление развернутого ответа, включающего полное решение залачи с пояснениями.

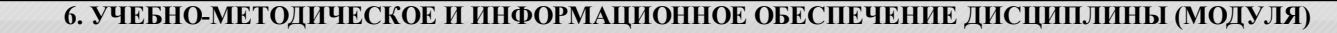

6.1. Рекомендуемая литература

#### 6.1.1. Основная литература

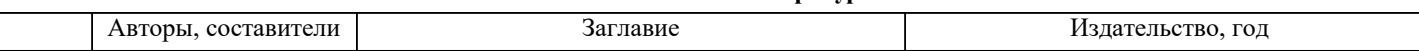

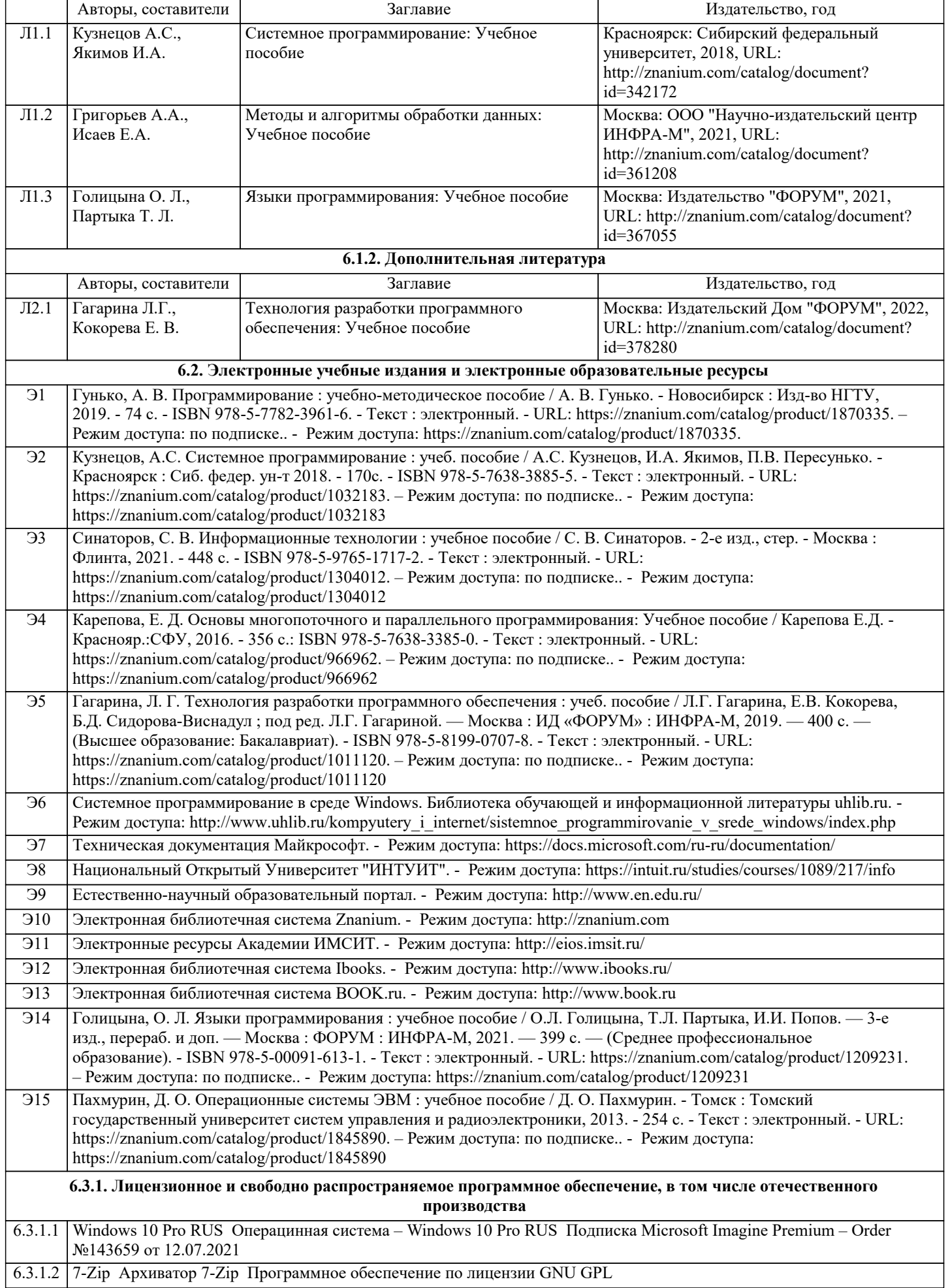

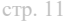

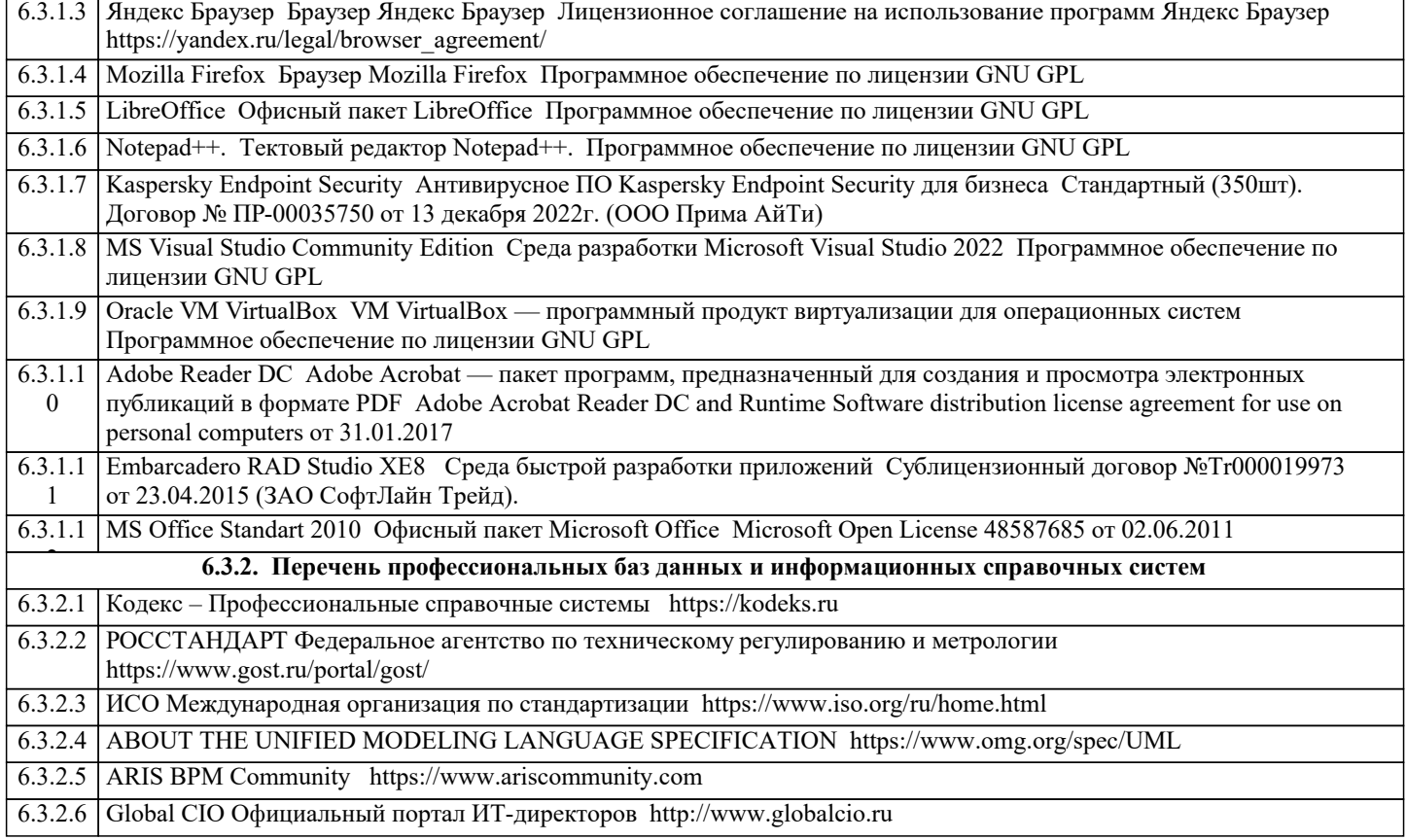

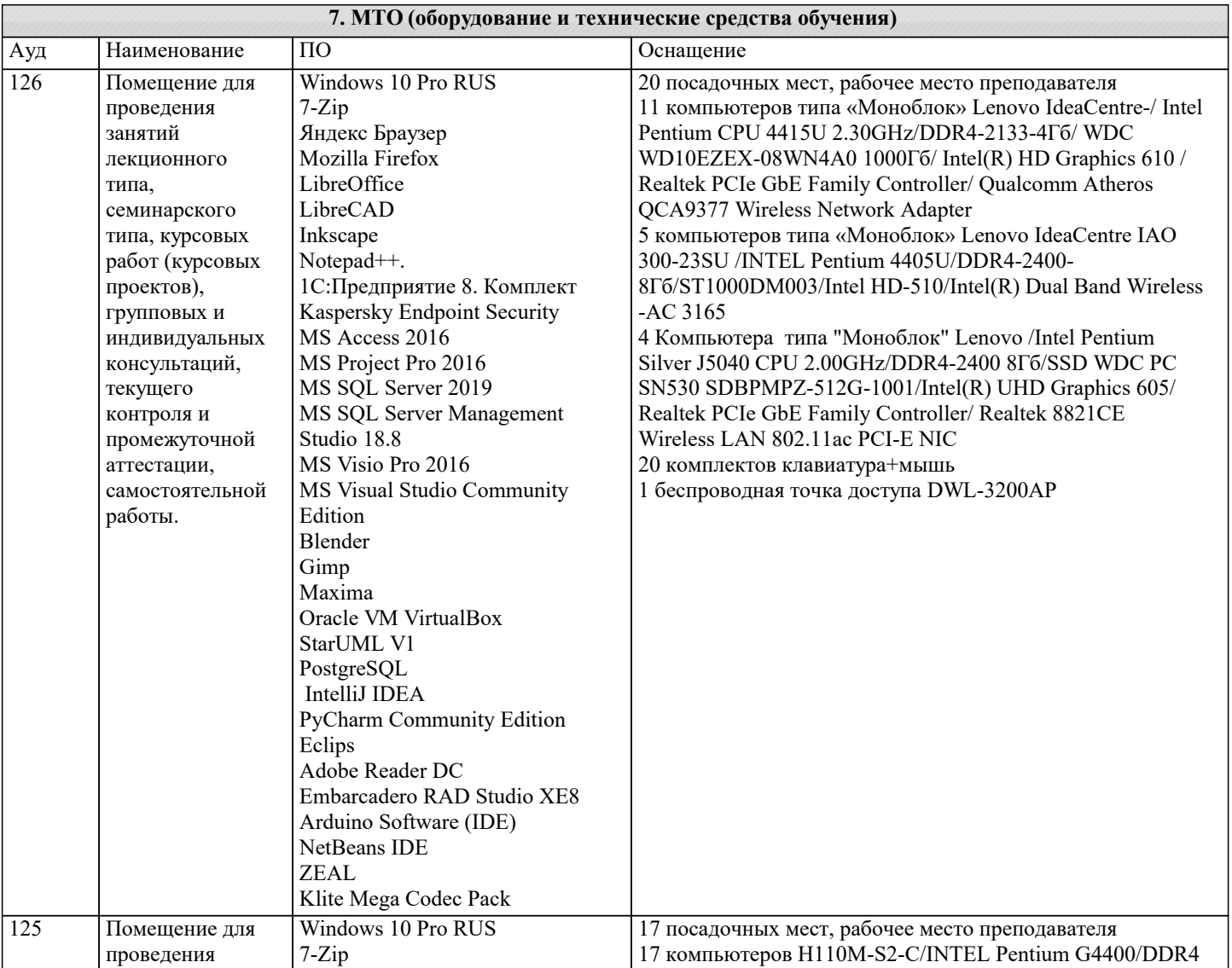

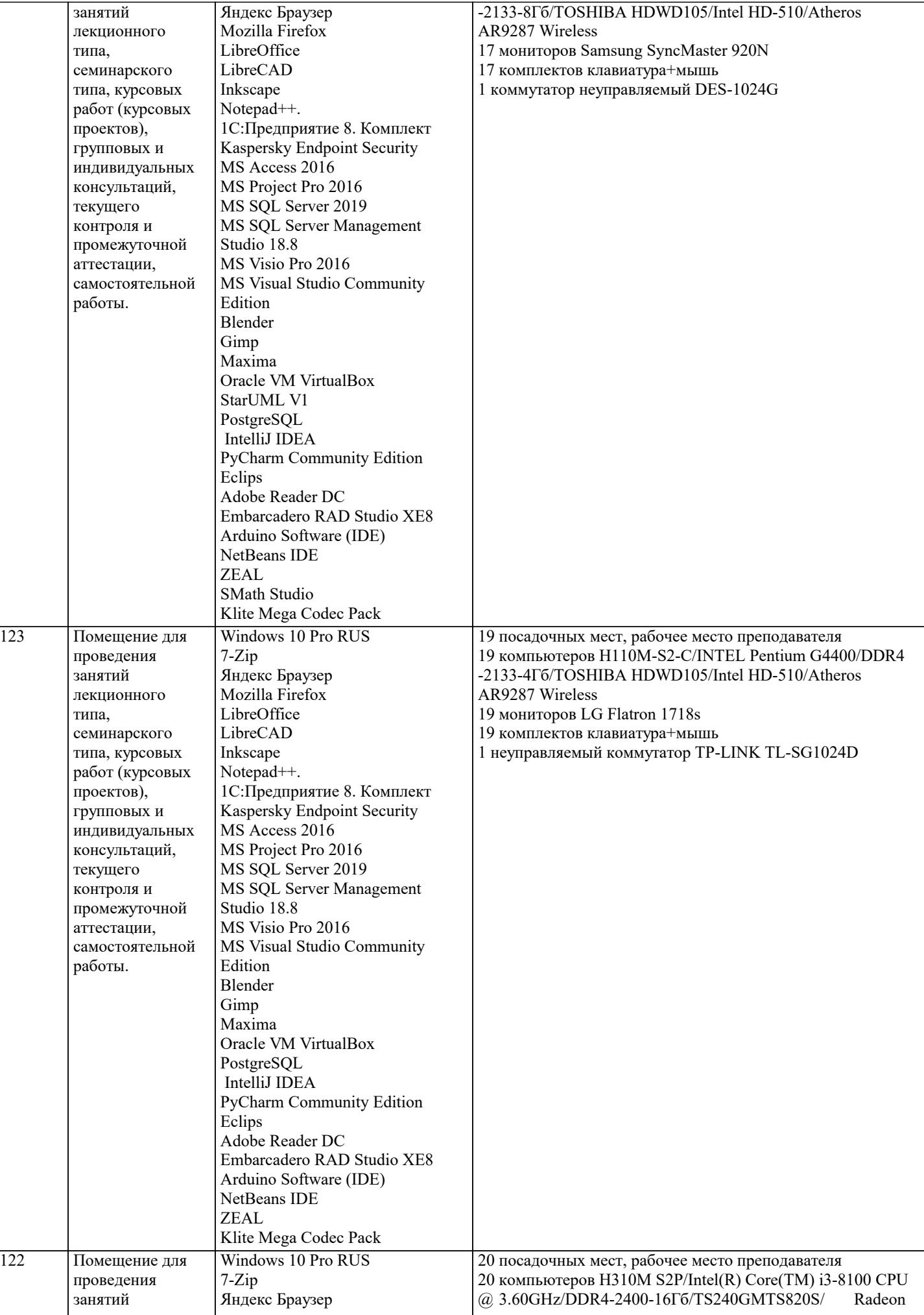

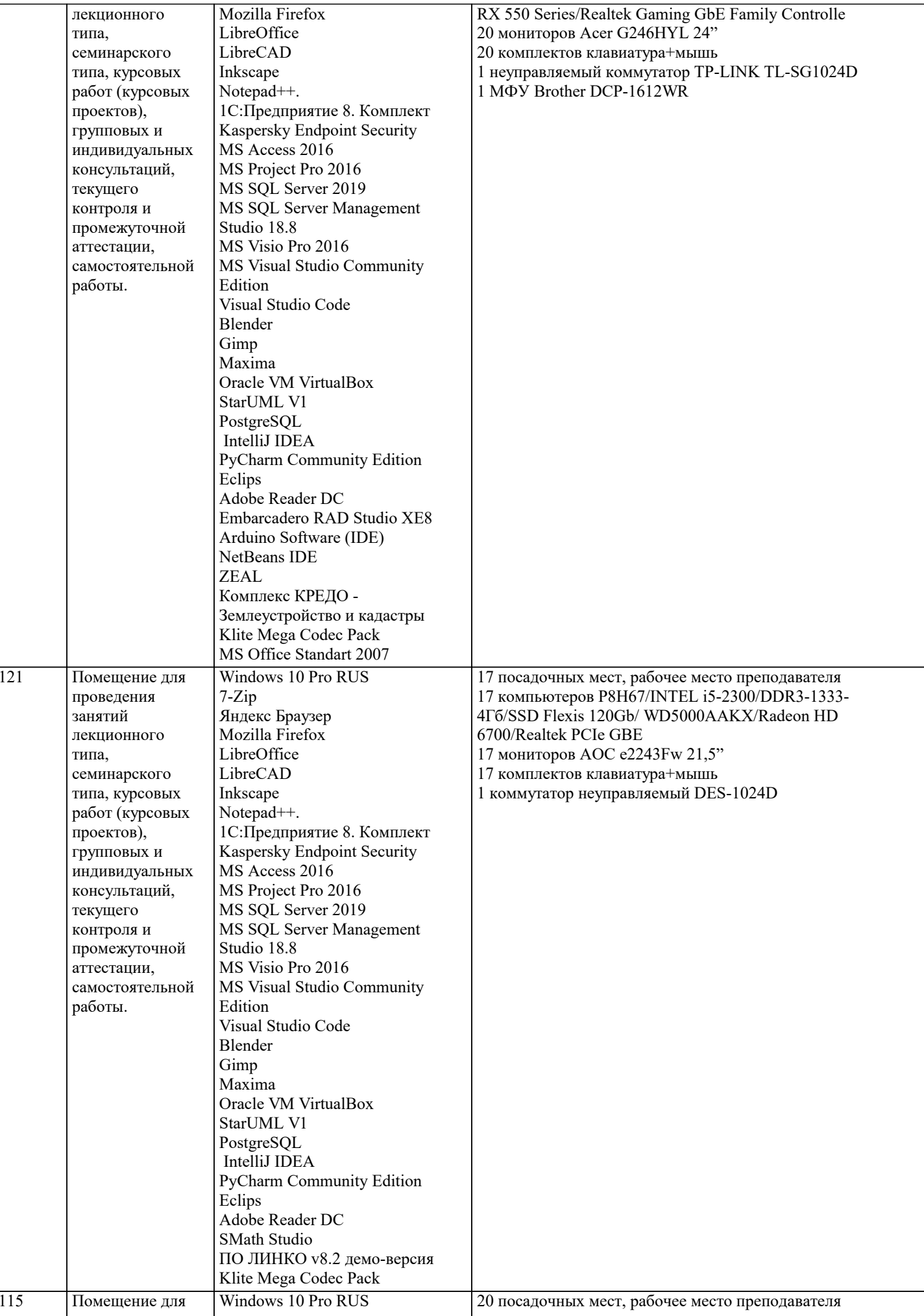

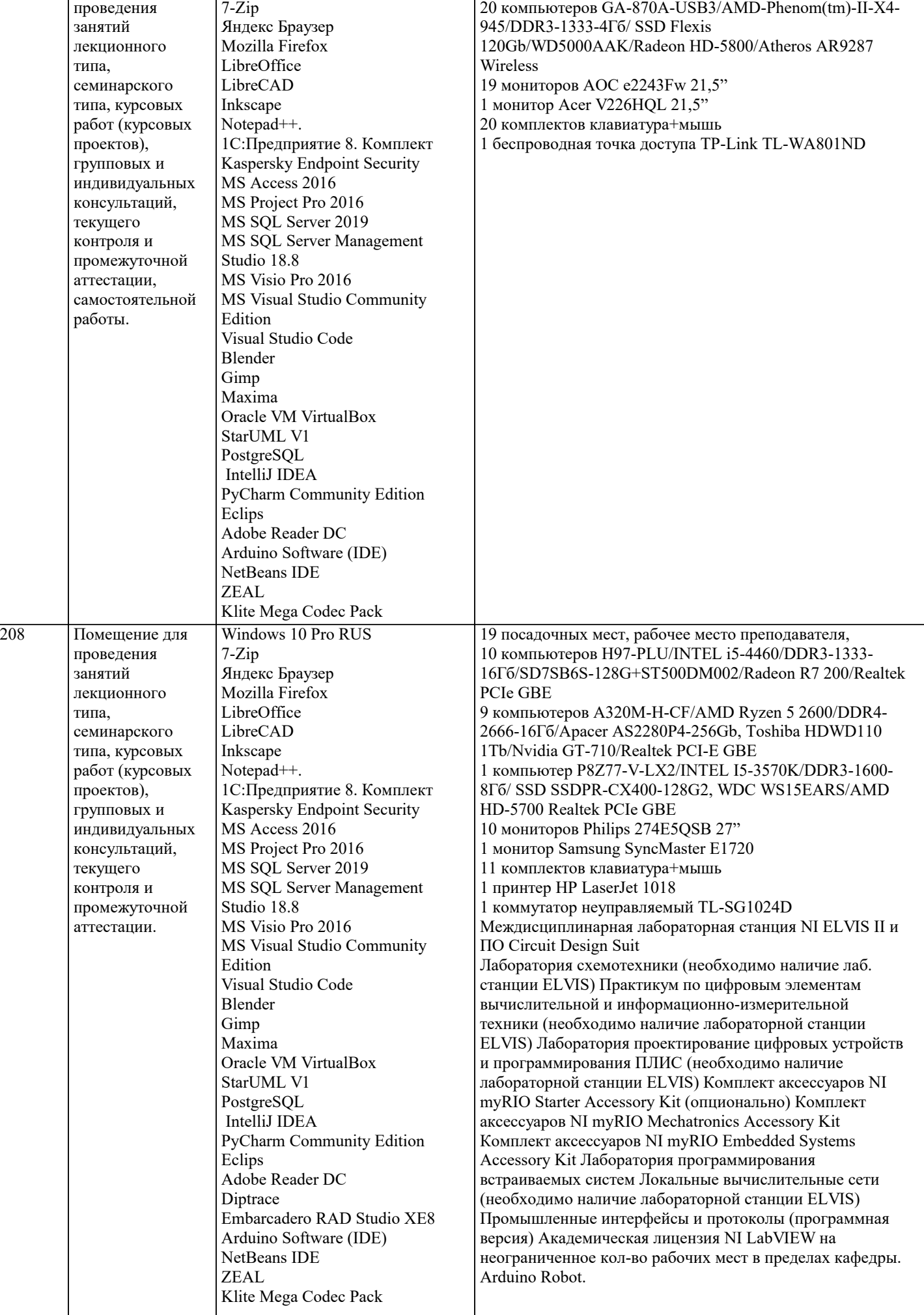

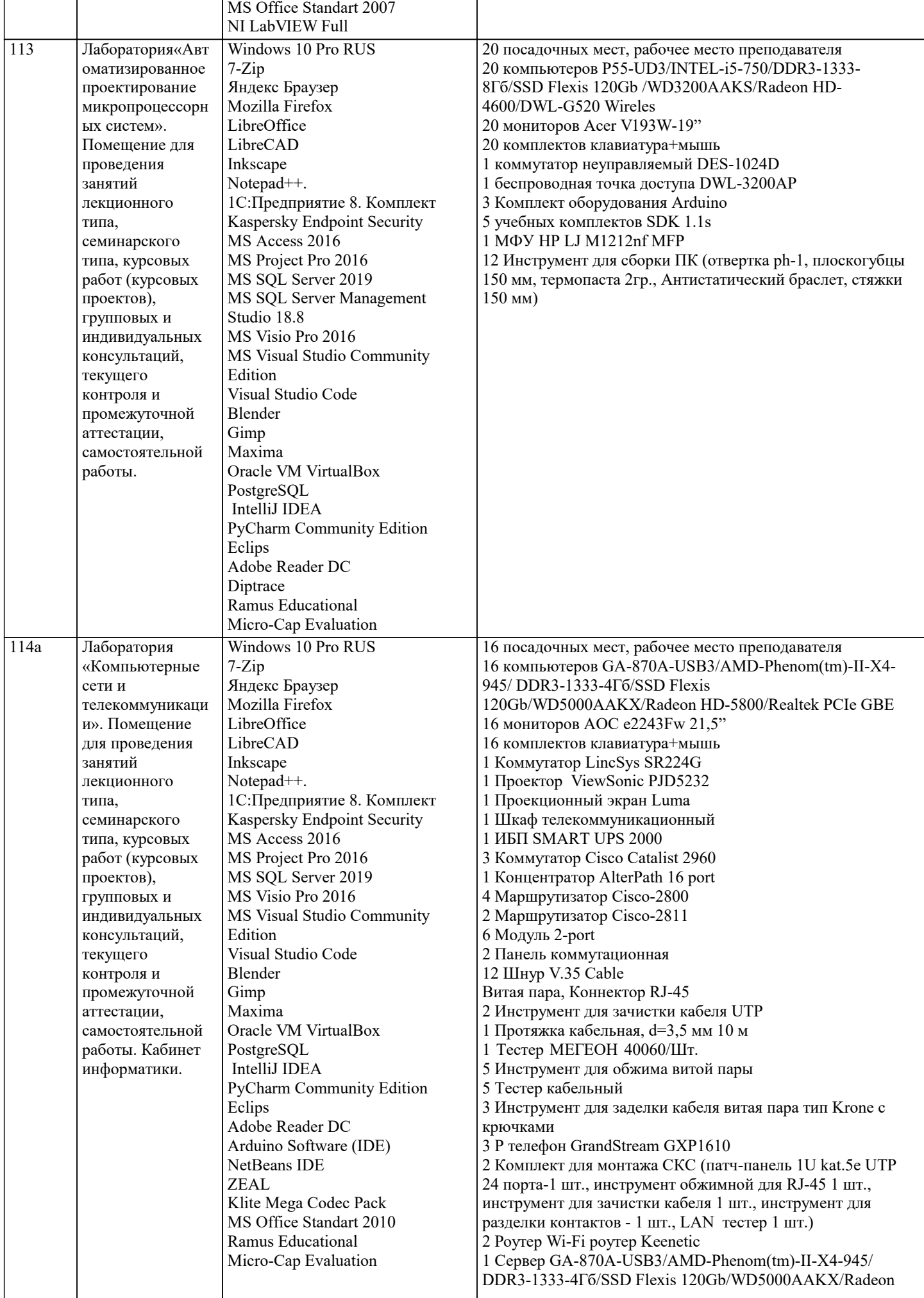

HD-5800/Realtek PCIe GBE

# **8. МЕТОДИЧЕСКИЕ УКАЗАНИЯ ДЛЯ ОБУЧАЮЩИХСЯ ПО ОСВОЕНИЮ ДИСЦИПЛИНЫ (МОДУЛЯ)**

В соответствии с требованиями ФГОС ВО по направлению подготовки реализация компетентностного подхода предусматривает использование в учебном процессе активных и интерактивных форм проведения занятий (разбор конкретных задач, проведение блиц-опросов, исследовательские работы) в сочетании с внеаудиторной работой с целью формирования и развития профессиональных навыков обучающихся.

Лекционные занятия дополняются ПЗ и различными формами СРС с учебной и научной литературой. В процессе такой работы студенты приобретают навыки «глубокого чтения» - анализа и интерпретации текстов по методологии и методике дисциплины.

Учебный материал по дисциплине «Системное программное обеспечение» разделен на логически завершенные части (модули), после изучения, которых предусматривается аттестация в форме письменных тестов, контрольных работ. Работы оцениваются в баллах, сумма которых дает рейтинг каждого обучающегося. В баллах оцениваются не только знания и навыки обучающихся, но и их творческие возможности: активность, неординарность решений поставленных проблем. Каждый модуль учебной дисциплины включает обязательные виды работ – лекции, ПЗ, различные виды СРС (выполнение домашних заданий по решению задач, подготовка к лекциям и практическим занятиям).

Форма текущего контроля знаний – работа студента на практическом занятии, опрос. Форма промежуточных аттестаций – контрольная работа в аудитории, домашняя работа. Итоговая форма контроля знаний по модулям – контрольная работа с задачами по материалу модуля.

Методические указания по выполнению всех видов учебной работы размещены в электронной образовательной среде академии.

Методические указания и материалы по видам учебных занятий по дисциплине:

Вид учебных занятий, работ - Организация деятельности обучающегося

Лекция - написание конспекта лекций: кратко, схематично, последовательно фиксировать основные положения, выводы, формулировки, обобщения, отмечать важные мысли, выделять ключевые слова, термины. Проверка терминов, понятий с помощью энциклопедий, словарей, справочников с выписыванием толкований в тетрадь.

## **9. МЕТОДИЧЕСКИЕ УКАЗАНИЯ ОБУЧАЮЩИМСЯ ПО ВЫПОЛНЕНИЮ САМОСТОЯТЕЛЬНОЙ РАБОТЫ**

Самостоятельная работа студентов в ходе семестра является важной составной частью учебного процесса и необходима для закрепления и углубления знаний, полученных в период сессии на лекциях, практических и интерактивных занятиях, а также для индивидуального изучения дисциплины «Системное программное обеспечение» в соответствии с программой и рекомендованной литературой.

Самостоятельная работа выполняется в виде подготовки домашнего задания или сообщения по отдельным вопросам, написание и защита научно-исследовательского проекта.

Контроль качества выполнения самостоятельной (домашней) работы может осуществляться с помощью устного опроса на лекциях или практических занятиях, обсуждения подготовленных научно-исследовательских проектов, проведения тестирования.

Устные формы контроля помогут оценить владение студентами жанрами научной речи (дискуссия, диспут, сообщение, доклад и др.), в которых раскрывается умение студентов передать нужную информацию, грамотно использовать языковые средства, а также ораторские приемы для контакта с аудиторией.

Письменные работы позволяют оценить владение источниками, научным стилем изложения, для которого характерны: логичность, точность терминологии, обобщенность и отвлеченность, насыщенность фактической информацией.